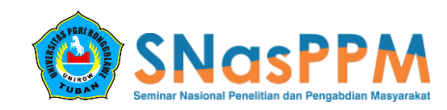

# **PESAWAT UDARA NIR AWAK (PUNA) DENGAN METODE ENSEMBLE KALMAN FILTER**

## **Ahmad Zaenal Arifin<sup>1</sup> , Kresna Oktafianto<sup>2</sup>**

<sup>1</sup>Universitas PGRI Ronggolawe, az\_arifin@unirow.c.id <sup>2</sup>Universitas PGRI Ronggolawe, kresnaoktafianto@unirow.ac.id

## **Abstrak**

Pesawat Udara Nir Awak (PUNA) adalah pesawat udara yang dilengkapi dengan kamera, sensor, radar, dan peralatan lainnya yang dikendalikan tanpa menggunakan awak manusia. PUNA dapat dimanfaatkan untuk peran pengintaian, pengumpulan data intelejen, kepentingan sipil dan memiliki kemampuan untuk menjalankan fungsi yang sama dengan satelit. PUNA membutuhkan sistem navigasi dan estimasi yang mampu mengarahkan pesawat bergerak mengikuti lintasan yang ada dengan posisi yang tepat dan sampai ke tujuan. Oleh karena itu dibutuhkan suatu metode navigasi dan estimasi posisi PUNA agar mudah dideteksi keberadaannya. Pada paper ini dilakukan uji performansi metode navigasi dan estimasi posisi pada PUNA yaitu menggunakan metode Dubins dan Ensemble Kalman Filter (EnKF). Hasil simulasi menunjukkan bahwa metode Dubins didapatkan lintasan yang optimal yaitu pada lintasan tanpa halangan dan lintasan dengan halangan. Sedangkan hasil simulasi pada metode EnKF pada kondisi nilai  $\alpha$  tetap jauh lebih baik jika seluruh parameter bisa diukur dengan membangkitkan sebanyak 300 buah ensemble. Pada kondisi nilai  $\alpha$  tidak tetap hasil estimasi jauh lebih baik jika seluruh parameter bisa dikur dengan membangkitkan sebanyak 200 buah ensemble.

**Kata kunci**: *Dubins, Ensemble Kalman Filter (EnKF), estimasi, navigasi, PUNA*

## **I. PENDAHULUAN**

Kebutuhan akan alutsista bagi NKRI merupakan hal penting untuk kebutuhan HANKAM terutama kebutuhan Pesawat Udara Nir Awak (PUNA), hal ini sangat sesuai dengan kondisi wilayah Indonesia yang sebagian besar terdiri atas laut dan hutan, sehingga dapat mempermudah manusia dalam pengawasan. Selain itu, PUNA juga digunakan untuk kepentingan sipil misalnya patroli pertahanan daerah perbatasan negara, mapping pesisir pantai dan lain sebagainya. Kemampuan PUNA yang dapat dikendalikan dari jarak jauh atau bahkan bisa diprogram sendiri dengan lintasan tertentu akan sangat memberikan keuntungan dengan biaya dan waktu yang lebih efektif dan efisien (Dewi dan Subchan, 2010). Pesawat Udara Nir Awak (PUNA) membutuhkan sistem navigasi, dan estimasi yang mampu mengarahkan pesawat bergerak sampai ke tujuan. Proses navigasi penerbangan merupakan koordinasi dari perencanaan (*planning*), penginderaan (*sensing*), dan pengendalian (*control*). Permasalahan navigasi yang paling sederhana adalah menemukan jalan (*path*) dari posisi awal ke target dan melewati tanpa terjadi tabrakan dan menghindari halangan (*obstacle*) yang ada. Sedangkan estimasi digunakan untuk memonitoring posisi PUNA agar tetap berada pada jalur yang diinginkan. (Fahimi, F. 2008).

Perencanaan lintasan sangat penting dalam navigasi, panduan, dan kendali penerbangan. Dalam perencanaan lintasan PUNA dapat digunakan berbagai metode. Algoritma dari perencanaan lintasan akan menghasilkan lintasan yang aman dan merupakan lintasan dengan panjang minimal serta mengabaikan segala kendala yang menghalangi (Arifin, 2015). Sehingga dapat dihasilkan waktu yang optimal pula dalam proses penerbangannya.

Dalam paper ini dilakukan suatu kajian mengenai implementasi metode Dubins untuk merancang model lintasan yang merupakan jalur terpendek yang menghubungkan dua konfigurasi dalam pesawat di bawah kendala yang terikat pada kelengkungan lintasan dan memonitoring posisi PUNA dengan menggunakan metode estimasi Ensemble Kalman Filter (EnKF)\*Ctkkp."4239+, ugn:lwp{c'disimulasikan dengan software Matlab sehi/ pi i c''cncp''dihasilkan error antara lintasan yang telah f kgpwncp"dengan hasil estimasi menggunakan metode EnKF.

## **a) Model Dinamika Pesawat Udara Nir Awak**

Model dinamik dari PUNA dirumuskan sebagai berikut (Horie, 2006)

$$
\dot{\gamma} = \frac{T \sin \alpha}{mv} + \frac{L}{mv} \cos \alpha - \frac{g \cos \gamma}{v}
$$

$$
\dot{\nu} = \frac{T \cos \alpha - D}{m} - \frac{L}{m} \sin \alpha - g \sin \alpha
$$

Tema: "Pengembangan Luaran Penelitian dan Pengabdian kepada Masyarakat Menuju Hak Kekayaan Intelektual (HKI) untuk Peningkatan Daya Saing Mendukung Kemandirian Bangsa"

 $\dot{x} = v \cos v$ 

 $\dot{h} = v \sin \gamma$  (1) Variabel-variabel dalam persamaan (1) yaitu  $t :$  waktu  $x :$  posisi horizontal  $t_0$ : waktu awal  $v :$  kecepatan  $t_f$  ∶waktu akhir *h* ∶ ketinggian<br>*γ* ∶sudut penerbangan *T* ∶ gava dorong  $\gamma$  : sudut penerbangan

 $T$  dan  $\alpha$  adalah dua variabel kendali. Gaya aerodinamil  $D$  dan  $L$  adalah fungsi-fungsi dari ketinggian  $h$ , kelajuan  $v$ , dan sudut tembak  $\alpha$ .

## **b) Gaya Aerodinamik**

$$
D(h, v, \alpha) = \frac{1}{2} C_d \rho v^2 S_{ref}
$$
  
\n
$$
C_d = A_1 \alpha^2 + A_2 \alpha + A_3
$$
  
\n
$$
L = \frac{1}{2} \rho h v^2 S C_L \alpha
$$
  
\n
$$
\alpha + B_2
$$
\n(2)

 $C_L = B_1$ Keterangan :

 $\rho$  adalah densitas udara yang diberikan oleh  $\rho =$  $C_1h^2 + C_2h + C_3$ 

 $S_{ref}$  adalah daerah yang digunakan oleh PUNA

 $m$ adalah massa

 $q$  adalah konstanta gravitasi

Nilai  $A_1, A_2, A_3, B_1, B_2, C_1, C_2$ , dan  $C_3$  adalah konstanta Kondisi batas pada permasalahan ini adalah

$$
v(0) = v_0, v(t_f) = v_{t_f}
$$
  
\n
$$
\gamma(0) = \gamma_0, \gamma(t_f) = \gamma_{t_f}
$$
  
\n
$$
x(0) = x_0, x(t_f) = x_{t_f}
$$
  
\n
$$
h(0) = h_0, h(t_f) = h_{t_f}
$$
  
\n
$$
h(0) = h_0, h(t_f) = h_{t_f}
$$
  
\n(3)

dengan kendala didefinisikan sebagai berikut

$$
v_{min} \le v \le v_{max}
$$
  
\n
$$
h_{min} \le h \le h_{max}
$$
  
\n
$$
T_{min} \le T \le T_{max}
$$
  
\n
$$
L_{min} \le \frac{L}{mg} \le L_{max}
$$
\n(4)

## **c) Metode Dubins**

Dubins adalah salah satu metode dalam merancang model lintasan yang merupakan jalur terpendek yang menghubungkan dua konfigurasi dalam pesawat di bawah kendala yang terikat pada kelengkungan lintasan. Perencanaan lintasan dubins dibentuk dengan rangkaian dua busur lingkaran dengan garis singgung atau dengan tiga garis tangensial busur lingkaran (Hota dan Ghose, 2013).

## *Flyable* **path Dubins**

Lintasan dubins pada pesawat yang dibangun oleh garis lurus dan lingkaran dapat berupa CLC, kemudian CCC, dan yang terakhir CC, LC, atau CC, dengan keterangan C adalah busur lingkaran dan L adalah garis lurus. Dalam membangun model lintasan dubins ada dua pendekatan yaitu dengan geometri euclidean dan differensial geometri. Pada pendekatan geometri euclidean lebih difokuskan untuk bentuk lintasan CLC, sedangkan differensial geometri menggunakan CCC (Hota dan Ghose, 2013).

## **Lintasan Geometri Dubins**

Dalam geometri analitik, lintasan dubins dihasilkan oleh gambar garis singgung dua buah busur lingkaran. Secara umum garis singgung menghubungkan antara busur eksternal dan busur internal (diagonal). Kemungkinan lintasan dubins yang terbentuk ada empat macam lintasan yaitu LSL, LSR, RSR, dan RSL dengan keterangan L adalah left (kiri) dan R adalah right (kanan) (Hota dan Ghose, 2009).

Adapun proses menghitung panjang lintasan geometri Dubins sebagai berikut:

- 1. Menentukan parameter input yang diharapkan yaitu posisi awal dan akhir PUNA
- 2. Menentukan koordinat titik pusat lingkaran awal  $O_s(x_{cs}, y_{cs})$  dan lingkaran akhir  $O_f(x_{cf}, y_{cf})$ dengan:

$$
(x_{cs}, y_{cs}) = x_s \pm r_s \cos \left(\theta_s \pm \frac{\pi}{2}\right), y_s \pm r_s \sin \left(\theta_s \pm \frac{\pi}{2}\right) (x_{cf}, y_{cf}) = x_f \pm r_f \cos \left(\theta_f \pm \frac{\pi}{2}\right), y_f \pm r_f \sin \left(\theta_f \pm \frac{\pi}{2}\right) (5)
$$

- 3. Jarak antara pusat lingkaran  $O_s$  dan  $O_f$ dihubungkan dengan garis yang disebut dengan garis pusat c yang dapat dihitung dengan geometri Euclidean.
- 4. Menentukan posisi koordinat *tanget entry*  $T_{en}(x_{T_{en}}, y_{T_{en}})$  dan *tangent exit*  $T_{ex}(x_{T_{ex}}, y_{T_{ex}})$ . *Tangent exit* adalah titik keluar dari lintasan bujur lingkaran dan awal dari lintasan garis. Sedangkan *tanget entry* adalah titik dari akhir lintasan garis dan awal dari busur lingkaran kedua yang akan dibentuk. Sebelum menentukan koordinat perlu dilakukan perhitungan sudut entry  $\phi_{en}$  dan sudut exit  $\phi_{ex}$ .
- 5. Panjang lintasan Dubins dihitung sebagai berikut:

 $L_{\text{Dubins}} = L_{\text{arc,start}} + L_{\text{garis singgung}} + L_{\text{arc,final}}$  $L_{\text{Dubins}} = f(r_s, r_f)$  (6)

## **Eksistensi Lintasan Dubins**

Eksistensi lintasan antara dua karakter lintasan Dubins ditentukan oleh adanya garis singgung antara busur. Garis singgung eksternal dan tangent exit menentukan keberadaan lintasan RSR dan LSL, sedangkan keberadaan lintasan RSL dan LSR ditentukan oleh garis singgung internal. Tangen eksternal hilang ketika lingkaran utama sudah termasuk satu sama lain. Tangen internal hilang ketika lingkaran utama berpotongan satu sama lain. Kedua kondisi ditentukan oleh jarak pusat s dan jari-jari balik  $r_s$  dan  $r_f$ . Namun pusat lingkaran utama ditetakan oleh jari-jari dan kelengkungan (Subchan dkk, 2008). Lintasan dubins bergantung pada sebuah fungsi dari jari-jari sebagai berikut:

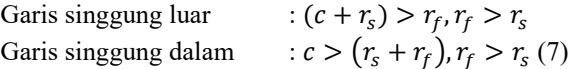

## **d) Metode Ensemble Kalman Filter**

Metode Ensemble Kalman Filter (EnKF) pertama kali dikembangkan oleh G. Evensen (1992- 1993) pada saat mencoba mengimplementasikan metode EKF untuk asimilasi data pada suatu model. Berikut algoritma metode Ensemble Kalman Filter (EnKF) (Apriliani, 2015)

Model Sistem dan Model Pengukuran:

 $x_{k+1} = f(x_k, u_k) + w_k$  $z_k = H_{x_k} + v_k$ 

 $w_k \sim N(0, Q_k), v_k \sim N(0, R_k)$  (8) Inisialisasi:

Membangkitkan  $N<sub>s</sub>$  ensemble sesuai dengan tebakan awal  $\tilde{x}_0$ 

$$
\begin{bmatrix} \chi_{k,1} & \chi_{k,2} & \chi_{k,3} & \dots & \chi_{k,N_{\varepsilon}} \end{bmatrix}
$$

(9)

 Menentukan nilai awal:  $\hat{x}_k = \hat{x}_k^* = \frac{1}{N}$  $\frac{1}{N_{\varepsilon}}\sum_{i=1}^{N_{\varepsilon}}x_{0,1}$ 

Tahap time update:

$$
\hat{x}_k^- = f(\hat{x}_{k-1}, u_{k-1}) + w_{k,i}
$$
\n
$$
w_{k,i} = \sim N(0, Q_k)
$$
\n
$$
\bullet \quad \text{Estimasi}
$$
\n
$$
\hat{z}_k^- = (11)
$$

$$
\hat{x}_k^- = \frac{1}{N_\varepsilon} \sum_{i=1}^{N_\varepsilon} \hat{x}_{k,i}^- \tag{11}
$$
\n• Kovariansi Error\n
$$
P_k^- = \frac{1}{N_\varepsilon - 1} \sum_{i=1}^{N_\varepsilon} (\hat{x}_{k,i}^- - \hat{x}_k^-) (\hat{x}_{k,i}^- - \hat{x}_k^-)^T \tag{12}
$$

$$
K = N_{\varepsilon} - 1 - 1 = 1 \cdot R, l \cdot R, l \cdot R
$$

Tahap measurement update  $\sigma$  +  $\mu$  deng

$$
Z_{k,i} = Z_k + v_{k,i} \text{ dengan } x_{k,i} \sim N(0, K_k)
$$
  
Kalman Gain :  $K_k = P_K^- H^T (H P_K^- H^T + R_k)^{-1}$ 

Estimasi : ̂, = ̂, <sup>−</sup> + (, −̂, − ) ̂ = 1 ∑̂, =1

(13)

Kovariansi Error :  $P_k = [1 - K_k H] P_k^{-}$ 

## **II. PEMBAHASAN**

Perencanaan lintasan optimal PUNA yang dibentuk metode geometri Dubins berupa lintasan CLC dengan C adalah lingkaran dan L adalah segmen garis. Berdasarkan klasifikasi, geometri Dubins memiliki empat bentuk lintasan RSR, LSL, RSL dan LSR.

## **a) Perencanaan Lintasan Tanpa Halangan**

Karena ada 4 kemungkinan lintasan maka dihitung masing-masing kemudian membandingkan untuk menemukan lintasan terpendek.

## **Lintasan RSL (Right-Straight-Left)**

Untuk mendapatkan panjang minimal dari lintasan RSL maka dilakukan dengan cara meminimumkan total panjang lintasan RSL  $(d)$  vaitu

$$
d = L + r\alpha + r\gamma
$$
 (14)

Keterangan

 $L:$  panjang garis singgung

 $r\alpha$ : panjang busur pada lingkaran pertama

 $r\gamma$ : panjang busur pada lingkaran akhir

sesuai langkah menghitung panjang lintasan geometri Dubins diperoleh panjang lintasan RSL  $d$  yang ditempuh PUNA adalah

$$
d = L + r\pi + 2r\theta - 2r\beta - \gamma_0 \qquad (15)
$$

Agar diperoleh panjang lintasan minimum maka d diturunkan terhadap  $y_f$  diperoleh hasil

$$
d_{min} = (x_0 + r \sin \chi_0 + r) + \left(\frac{\pi}{2} - \chi_0\right) r + \frac{\pi}{2r}
$$
  
=  $-x_0 - r \sin \chi_0 - r + (\pi - \chi_0)r$  (16)

Untuk perhitungan lintasan RSR, LSL, dan LSR sama dengan langkah menentukan lintasan RSL.

#### **b) Perencanaan Lintasan Dengan Halangan**

Perencanaan lintasan dengan adanya halangan tentunya berpengaruh pada waktu dan panjang lintasan yang terbentuk. Untuk mendapatkan panjang lintasan seperti gambar 1 diperlukan beberapa tahap berikut ini

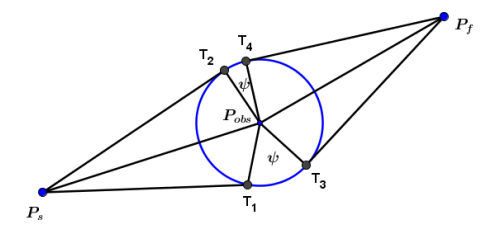

Gambar 1. Lintasan *Single-Obstacle*

- 1. Menghitung jarak antara titik start  $P_s$  ke titik  $T_1$
- 2. Menghitung jarak antara titik akhir  $P_f$  ke titik  $T_3$ dan menghitung panjang pusat obstacle dengan  $P_f$
- 3. Menentukan koordinat  $T_1$  dan  $T_3$
- 4. Mendapatkan koordinat titik  $T_3$  dan  $T_4$ <br>5. Menghitung panjang busur dari titik  $T_1$
- Menghitung panjang busur dari titik  $T_1$  ke titik  $T_3$
- 6. Menghitung panjang busur dari ttik  $T_2$  ke titik  $T_{4}$

## **c) Penerapan Metode Ensemble Kalman Filter**

Model dinamik PUNA pada persamaan (1) terlebih dahulu didiskritisasi dengan menggunakan metode beda hingga. Jika  $\gamma_k$  menyatakan posisi sudut pada saat  $k\Delta t$  dan secara identik demikian juga untuk kecepatan, posisi pada sumbu  $x$ , dan ketinggian  $h$ maka diperoleh

$$
\gamma = \gamma_k, V = V_k, x = x_k, h = h_k \qquad (17)
$$

Perubahan variabel state terhadap waktu diaproksimasi dengan formula beda maju. Dengan demikian diperoleh

$$
\dot{\gamma} = \frac{d\gamma}{dt} \approx \frac{1}{\Delta t} (\gamma_{k+1} - \gamma_k); \ \dot{\nu} = \frac{d\nu}{dt} \approx \frac{1}{\Delta t} (\nu_{k+1} - \nu_k)
$$
\n
$$
\dot{x} = \frac{dx}{dt} \approx \frac{1}{\Delta t} (x_{k+1} - x_k); \ \dot{h} = \frac{dh}{dt} \approx \frac{1}{\Delta t} (h_{k+1} - h_k)
$$
\n(18)

Dengan mensubstitusikan persamaan kedalam model dinamik maka diperoleh

Ahmad Zaenal Arifin, Kresna Oktafianto

$$
\begin{bmatrix} \gamma_{k+1} \\ \gamma_{k+1} \\ \gamma_{k+1} \\ h_{k+1} \end{bmatrix} = \begin{bmatrix} \left( \frac{T \sin \alpha}{m \nu_k} + \frac{L \cos \alpha}{m \nu_k} - \frac{g \cos \gamma_k}{\nu_k} \right) \Delta t + \gamma_k \\ \left( \frac{T \cos \alpha - D}{m} - \frac{L \sin \alpha}{m} - g \sin \gamma_k \right) \Delta t + \gamma_k \\ (v_k \cos \gamma_k) \Delta t + x_k \\ (v_k \sin \gamma_k) \Delta t + h_k \\ (19) \end{bmatrix}
$$

#### **Penambahan Faktor Stokastik**

Model matematika pada model dinamik PUNA persamaan (1) merupakan bentuk deterministik. Oleh karena itu, harus ditambahkan faktor stokastik dalam bentuk noise pada masing-masing persamaan. Sehingga didapatkan model stokastik sebagai berikut:

$$
x_{k+1} = f(x_k, u_k) + w_k
$$
  
(20)

 $z_k = H x_k + v_k$ Dengan  $f(x_k, u_k)$  adalah fungsi linear. Selanjutnya metode Kalman Filter dan Ensemble Kalman Filter dapat diterapkan pada model stokastik dengan menambahkan beberapa kondisi awal yang diperlukan.

## **Implementasi Metode EnKF pada Model**

Untuk mengestimasi pergerakan dan posisi PUNA dari model yang ditunjukkan pada persamaan (1) pada metode Ensemble Kalman Filter, diperlukan model sistem dan model pengukuran. Model sistem diberikan pada persamaan berikut:

$$
\begin{bmatrix} \gamma_{k+1} \\ \gamma_{k+1} \\ \gamma_{k+1} \\ h_{k+1} \end{bmatrix} = \begin{bmatrix} \frac{T \sin \alpha}{mv_k} + \frac{L \cos \alpha}{mv_k} - \frac{g \cos \gamma_k}{v_k} \Delta t + \gamma_k \\ \frac{T \cos \alpha - D}{m} - \frac{L \sin \alpha}{m} - g \sin \gamma_k \Delta t + \gamma_k \\ (v_k \cos \gamma_k) \Delta t + x_k \\ (v_k \sin \gamma_k) \Delta t + h_k \end{bmatrix}
$$

Dengan  $w_k$  adalah noise sistem yang berdistribusi normal dengan mean (rata-rata) nol dan varians  $Q, w_k N(0, Q_k)$ . Jika posisi horizontal merupakan variabel yang bisa diukur maka digunakan matriks pengukuran  $H$  sebagai berikut

$$
H = [0 \t 0 \t 1 \t 0]
$$
  
Sehingga diperoleh persamaan z adalah  

$$
z_k = HX_k + v_k
$$
 (22)

$$
= [0 \ 0 \ 1 \ 0] \begin{bmatrix} Y \\ v \\ x \\ h \end{bmatrix} + v_k \tag{23}
$$

Dengan  $v_k$  adalah noise sistem yang berdistribusi normal dengan *mean* nol dan varians  $R, w_k N(0, R_k)$ . Tahap selanjutnya yaitu inisialisasi pada EnKF dengan cara pembangkitan sejumlah *ensemble* sesuai tebakan nilai awal untuk masing-masing *state* dengan memberikan *noise* sistem.

$$
X_{k,i} = \begin{bmatrix} Y_0 \\ v_0 \\ x_0 \\ h_0 \end{bmatrix} + \begin{bmatrix} w_{1,i} \\ w_{2,i} \\ w_{3,i} \\ w_{4,i} \end{bmatrix}
$$
 (24)

Dengan  $i = 1, 2, 3, ..., N_{\varepsilon}$ . Kemudian dari nilai  $X_{k, N_{\varepsilon}}$ akan dikumpulkan sehingga didapatkan matriks kolom berukuran (4 × 1) sejumlah *ensemble* yang dibangkitkan sehingga didapatkan sebuah matriks berukuran  $(4 \times N)$ . Tahap prediksi pada EnKF diawali dengan menghitung nilai prediksi dengan menggunakan nilai  $X_k$  kemudian ditambahkan noise sistem  $W_k$ .

$$
X_{k,i}^{-} = f(\hat{X}_{k-1}, u_{k-1}) + w_{k-1}
$$
  
\n
$$
= \begin{bmatrix} \hat{Y}_{k-1} \\ \hat{v}_{k-1} \\ \hat{x}_{k-1} \\ \hat{h}_{k-1} \end{bmatrix} + \begin{bmatrix} w_{1,i} \\ w_{2,i} \\ w_{3,i} \\ w_{4,i} \end{bmatrix}
$$
  
\n
$$
= \begin{bmatrix} \hat{Y}_{k-1} + w_{1,i} \\ \hat{v}_{k-1} + w_{2,i} \\ \hat{x}_{k-1} + w_{3,i} \\ \hat{h}_{k-1} + w_{4,i} \end{bmatrix}
$$
 (25)

Sama seperti langkah sebelumnya, yaitu pada tahap inisialisasi. Nilai  $\hat{X}_{k,i}^-$  hingga  $\hat{X}_{k,N_{\varepsilon}}^-$ yang masingmasing berupa matriks kolom berukuran  $(4 \times 1)$  akan dikumpulkan sesuai dengan jumlah *ensemble* yang dibangkitkan sehingga didapatkan sebuah matriks berukuran  $(4 \times N)$ .

## **Menghitung Nilai Estimasi pada Tahap Prediksi**

Kovarian error pada tahap prediksi disimbolkan dengan  $P_k^-$ . Nilai ini didapatkan dengan mengalikan nilai E dengan  $E<sup>T</sup>$  kemudian dicari rataratanya.

$$
P_k^- = \frac{1}{N_{\varepsilon} - 1} \sum_{i=1}^{N_{\varepsilon}} EE^T
$$

$$
= (\hat{X}_{k,i}^- - \hat{X}_k^-) (\hat{X}_{k,i}^- - \hat{X}_k^-)^T \quad (26)
$$

#### **Tahap Koreksi**

Pada tahap ini terlebih dahulu dihitung data pengukuran z<sub>k,i</sub>, yang merupakan duplikasi dari data pengukuran pada sistem real yaitu  $z_k$  pada persamaan (23) ditambah noise pengukuran. Secara sederhana dapat ditulis sebagai berikut

$$
z_{k,i} = z_k + z_{k,i} \tag{27}
$$

Langkah berikutnya adalah menghitung Kalman Gain dengan menggunakan persamaan

$$
K_k = P_k H^T (H P_k H^T + R_k)^{-1}
$$
 (28)

Dengan  $P_k^-$  adalah kovarian error pada tahap prediksi,  $H$  adalah matriks pengukuran, dan  $R_k$  adalah kovarian pada noise pengukuran. Kemudian menghitung nilai estimasi koreksi dengan menggunakan persamaan ) (29)

$$
\hat{X}_{k,i} = \hat{X}_{k,i}^- + K_k(z_{k,i} - H\hat{X}_{k,i}^-)
$$

Dengan  $\hat{X}_{k,i}$  adalah nilai estimasi pada tahap prediksi,  $K_k$  adalah Kalman Gain,  $z_{k,i}$  adalah data pengukuran pada tahap koreksi, dan  $H$  adalah matris pengukuran. Setelah didapatkan nilai estimasi koreksi, selanjutnya adalah menghitung rata-rata estimasi koreksi dengan menggunakan persamaan berikut

$$
\hat{X}_k = \frac{1}{N_{\varepsilon}} \sum_{i=1}^{N_{\varepsilon}} \hat{X}_{k,i} \tag{30}
$$

Nilai ini yang digunakan untuk membandingkan hasil estimasi dari metode EnKF dengan nilai sebenarnya. Untuk menghitung kovariansi error pada tahap koreksi  $P_k$  digunakan persamaan

## **d) Simulasi Perencanaan Lintasan dengan Geometri Dubins**

Simulasi perencanaan lintasan dengan geometri dubins dibedakan menjadi dua yaitu simulasi lintasan dubins tanpa halangan dan dengan halangan.

#### **Simulasi Lintasan Dubins tanpa Halangan**

Dalam simulasi ini posisi awal dari PUNA yaitu  $x = -500$ ,  $y = 100$ , jari-jari pada lingkaran pertama adalah 100 m, sedangkan sudut hadap pesawat terhadap sumbu  $y(\chi_0)$  adalah  $\frac{\pi}{6}$  dan posisi akhir PUNA adalah  $x = 0$ , jari-jari pada lingkaran akhir adalah 100 $m$ , sedangkan sudut hadap pesawat terhadap sumbu  $y(\chi_f)$  adalah 0. Kecepatan udara 20  $m/s$ . Posisi akhir diperoleh  $y = 200 m$ .

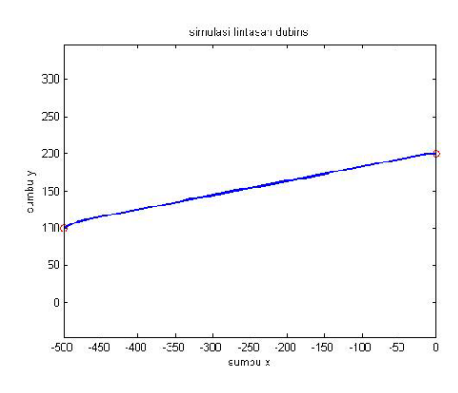

Gambar 2. Lintasan RSR tanpa halangan

## **Simulasi Lintasan Dubins dengan Halangan**

Pada simulasi ini koordinat posisi awal dari PUNA adalah  $x = -407,7151, y = 149,8384$ , jarijari pada lingkaran pertama adalah 100 $m$ , sedangkan sudut hadap pesawat terhadap sumbu  $y(\chi_0)$  adalah  $\pi/3$  dan posisi akhir PUNA adalah  $x = -5,6824, y =$ 126,9565, jari-jari pada lingkaran akhir adalah 100  $m$ , sedangkan sudut hadap pesawat terhadap sumbu  $y(\chi_f)$  adalah 0. Kecepatan udara 20  $m/s$ . Posisi halangan  $x = -250, y = 150$ , jari-jari halangan adalah 30 $m$ .

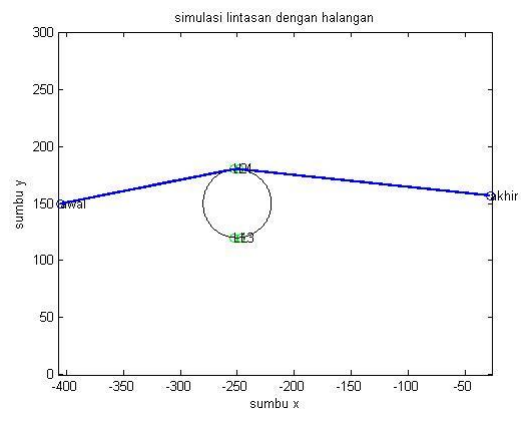

Gambar 3. Lintasan dengan halangan tipe SRS

## **d) Simulasi untuk Estimasi dengan EnKF**

Simulasi ini dilakukan dengan menerapkan algoritma EnKF pada model matematika pesawat

udara nir awak. Hasil simulasi akan dievaluasi dengan cara membandingkan keadaan real dengan hasil estimasi EnKF.

#### Simulasi dengan sudut  $\alpha$  tetap

Dari hasil simulasi yang dilakukan dengan membangkitkan sebanyak 300 buah ensemble, didapatkan kondisi yang cocok untuk mengestimasi posisi PUNA pada lintasannya dengan menggunakan EnKF pada input sudut  $\alpha$  tetap.

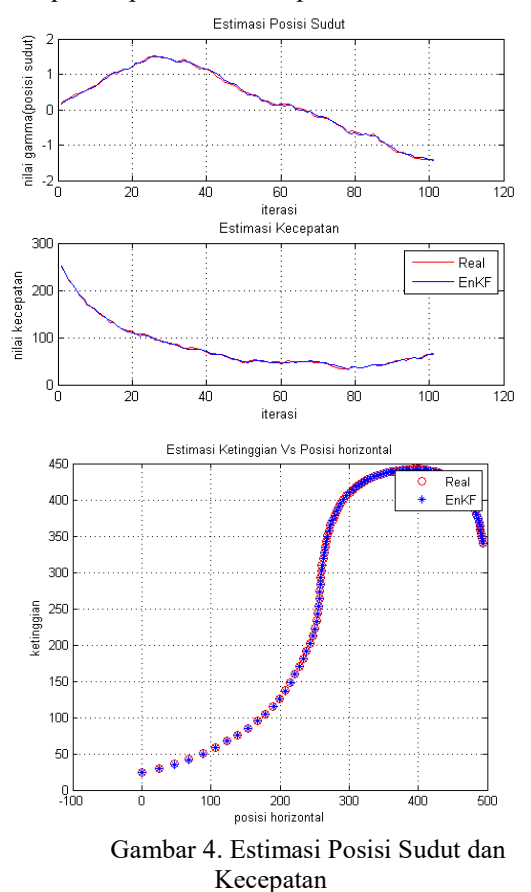

Dari hasil simulasi ini nilai antara kondisi real dengan hasil estimasi terpaut jauh yang ditunjukkan dengan nilai error RMS sebagai berikut

RMS Error pada gamma yaitu 0.031752, RMS Error pada kecepatan yaitu 1.7216, RMS Error pada posisi horisontal yaitu 0.17277 dan RMS Error pada ketinggian yaitu 0.18417.

#### Simulasi dengan sudut  $\alpha$  tidak tetap

Dari hasil simulasi dengan input sudut  $\alpha$  tidak tetap yang dilakukan dengan membangkitkan sebanyak 100 buah ensemble, diperoleh hasil untuk nilai error RMS sebagai berikut:

RMS Error pada gamma yaitu 0.030345, RMS Error pada kecepatan yaitu 18291, RMS Error pada posisi horisontal yaitu 0.17655 dan RMS Error pada ketinggian yaitu 0.20351.

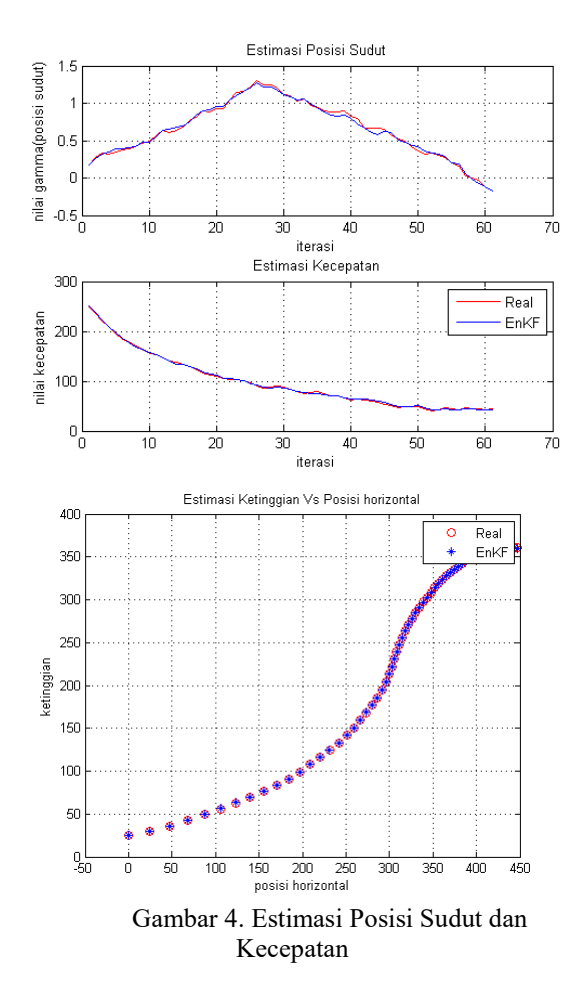

## **III. KESIMPULAN**

Berdasarkan hasil pembahasan tentang sistem navigasi dari model matematika Pesawat Udara Nir Awak (PUNA) menggunakan metode Dubins diperoleh hasil perencanaan lintasan dengan halangan dan tanpa halangan didapatkan hasil yang optimal. Sedangkan estimasi pada PUNA menggunakan

metode Ensemble Kalman Filter (EnKF) dihasilkan nilai error yang mendekati real. Jika ditinjau dari pembangkitan ensemble, hasil estimasi akan jauh lebih baik jika seluruh parameter bisa diukur dengan membangkitkan sebanyak 300 buah ensemble.

#### **IV. DAFTAR PUSTAKA**

- Arifin, A. Z. 2015. *Kendali Optimal Pada Pesawat Udara Nir Awak*. Tesis ITS. Surabaya
- Apriliani. E., Sanjaya, B. A., dan Arif, D. K. 2010. The Square Root Ensemble Kalman Filter to Estimate the Concentration of Air Polution*. Proceeding International Conference on Mathematics and Applied Engineering*. Kuala Lumpur, Malaysia.
- Dewi, N. K., Subchan, S. 2010. *Perencanaan Lintasan Menggunakan Geometri Dubins pada Pesawat Udara Nir Awak (PUNA).* Tugas Akhir Jurusan Matematika ITS. Surabaya.
- Fahimi, F. 2008. *Autonomous Robots : Modeling, Path Planning, and Control*. Mechanical Engineering Department University of Alberta. Canada.
- Horie, K. dan Conway, B. A. 2006. Optimal Fighter Pursuit Evasion Maneuvers Found via Two-Sided Optimization. *Journal of Guidance, Control, and Dynamics,* Vol. 29, No. 1, January-February 2006.
- Hota, S. dan Ghose, D. 2009. A Modified Dubins Method for Optimal Path Planning of a Miniature Air Vehicle Converging to a Straight Line Path. *American Control Conference.* USA.
- Hota, S. dan Gose, D. 2013. *Time-Optimal Convergence to a Rectilinear Path in the Presence of Wind.* J Intell Robot Syst, Springer Science Business Media. Dordrecht. USA.
- Subchan, S., White, B. A., dan Tsourdos, A. 2008. *Dubins Path Planning of Multiple UAV's for Tracking Contaminant Could*. Cranfield University, United Kingdom.
	- Arifin, A Z. 2017. Optimasi Pada Misil Menggunakan Bang-Bang control dan Ensamble Kalman Filter .

Technology Science and Engineering Journal 1, 71-86